# Государственное бюджетное общеобразовательное учреждение Самарской области основная общеобразовательная школа с. Новая Рачейка муниципального района Сызранский Самарской области

Рассмотрена на заседании методического объединения учителейпредметников Протокол № 1 от 30.08.2021 г.

Проверена

30 августа 2021 г.

Заместитель директора по УВР: В.Р.Ковальская Утверждена

Приказ № 236 от 30.08.2021 г.

Директор: \_\_\_\_\_\_\_\_\_О.Н.Галкина

## Рабочая программа

по предпрофильному курсу «Компьютерная графика»,

основное общее образование

(наименование учебного предмета, уровень обучения) 9 класс, 9 часов

(классы освоения, количество часов)

Рабочая программа предпрфильного курса «Компьютерная графика» на уровне основного общего образования составлена с учётом требований Федерального государственного стандарта основного общего образования в соответствии с основной образовательной программой основного общего образования ГБОУ ООШ с. Новая Рачейка , с примерными рабочими программами. Автор И.Ю. Алексашина, М.К.Антошкин и др. Москва. "Просвещение" 2020 г.

Согласно Концепции профильного обучения, выпускник основной школы должен совершить «ответственный выбор - предварительное самоопределение в отношении профилирующего направления собственной деятельности». Этот выбор ложится в основу определения им своей дальнейшей образовательной траектории, которая будет реализована либо в учреждениях начального или среднего профессионального образования, либо на старшей ступени общего образования в рамках профильного обучения.

Целью предпрофильных курсов является создание образовательного пространства для осуществления предварительного самоопределения.

«Предпрофильные курсы представляют собой систему педагогической, психологической, информационной и организационной поддержки учащихся основной школы, содействующей их самоопределению по завершению общего образования». Таким образом, предпрофильные курсы призваны:

актуализировать потребность учащихся в определении своих образовательных и жизненных планов. обеспечить процесс определения учащимися образовательных и жизненных планов информационной базой,

создать условия для получения учащимися минимального личного опыта в отношении различных областей профессиональной деятельности.

Ученик умеет: анализировать результаты и последствия своей деятельности (по выбору и реализации образовательной траектории),

проектировать и рефлексировать свою образовательную деятельность и ее результаты, анализировать свои мотивы и причины принятия тех или иных решений. Ученик ориентируется (т.е. имеет информацию и пользуется ею): в образовательных возможностях по завершении основного общего образования, в ситуации на рынке

труда в территории.

#### **1. Результаты освоения курса внеурочной деятельности**

Дополнительный образовательный курс "Компьютерная графика" содержит теоретические и практические сведения по вопросам, касающимся подходов к поиску работы и получению ожидаемого результата". Данный курс направлен на:

Создание и поддержку мотивации на трудовую деятельность, и самостоятельное трудоустройство.

Формирование умений и навыков, носящих в современных условиях общенаучный и общеинтеллектуальный характер.

Развитие у школьников познавательного интереса, творческой активности, теоретического, творческого мышления, а также формирование операционного мышления, направленного на выбор оптимальных решений.

Развитие памяти, внимательности, логического мышления, воспитание информационной культуры. Развитие умения работать с дополнительными программами, правильно выбирать источники дополнительной информации.

Совершенствование навыков работы и повышение интереса к современным компьютерным технологиям.

Углубление, обобщение и систематизация знаний по программному обеспечению ПК Структура курса предполагает изучение теоретического материала, который осваивается на курсовых занятиях, и проведение практических занятий на ПК с целью применения на практике полученных теоретических знаний

Владение компьютерной техникой - обязательное условие эффективного обучения технологии работы на ПК. Инструменты графики должны быть встроены в тот или иной технологический процесс и, следовательно, должны быть подчинены решению некой общей задачи. Такой задачей, например, может быть составление рекламного проспекта. Следовательно, вам потребуется поиск подходящей информации и преобразование ее в нужный вид с применением определенным характером компьютерных инструментов - обработки текста и графики, проведения вычислений, составления графика или диаграммы.

## 2. Содержание курса внеурочной деятельности с указанием форм организации и видов деятельности

Раздел 1. Техника безопасности и охраны труда при работе на ПК

1.1. Техника безопасности. Охрана труда. Личная санитарная гигиена.

Излучение. Электрический разряд. Влажность. Сохранность технических средств. Здоровье учащегося.

Разлел 2. Постановка залачи

2.1. Постановка задачи. Цели курса.

Креативность (способность к творчеству). Программное и аппаратное обеспечение. Учитель знакомит учащихся с программой курса. "Компьютерная графика", с практическим применением изученной программы курса в трудовой деятельности. Учащийся должен знать что, используя компьютерные программы, он может реализовать свои творческие возможности: попробовать себя в роли сценариста, режиссера, мультипликатора; оформителя стенгазет; художника-дизайнера и т.п. Обучающийся аргументирует свой выбор курса "Компьютерная графика": практическое применение изученного курса "Компьютерная графика" в дальнейшем обучении или в предполагаемой сфере трудовой деятельности.

Раздел 3. Компьютерная графика

3.1. Компьютерная графика (векторная и растровая).

Растр. Пиксель. Вектор. Автофигуры. Объект.

Учащийся должен знать: форматы графических файлов; все компьютерные изображения разделяются на два типа: растровые и векторные; растровые графические изображения хранятся с помощью точек различного типа (пикселей), которые образуют строки и столбцы; каждый пиксель имеет определенное положение и цвет;

векторные графические изображения являются оптимальным средством для хранения высокоточных графических объектов (чертежи, схемы);

векторные графические изображения формируются из объектов (точка, линия, окружность и т.д.);

3.2. Графические редакторы.

Paint, Adobe Photoshop, Word, CorelDraw, Adobe Illustrator.

Раздел 4. Графический редактор Paint 4.1. Возможности графического

редактора Paint. Окно программы Paint.

Средства и инструменты для "художественного" творчества - палитра цветов, кисть, аэрозольный баллончик, ластики для стирания, "карандаши" для рисования геометрических фигур (линий, прямоугольников, эллипсов, многоугольников). Редактор позволяет вводить тексты, и богатый набор шрифтов из комплекта Windows дает возможность выполнять на картинках эффектные надписи. Имеются и "ножницы" для вырезания фрагментов картинки, - вырезанный элемент можно переместить, скопировать, уменьшить, увеличить, развернуть и т.д. Основные возможности Paint': Проведение прямых и кривых линий различной толщины и цвета.

Использование кистей различной формы, ширины и цвета.

Построение различных фигур - прямоугольников, многоугольников, овалов, эллипсов - закрашенных и не закрашенных.

Помещение текста на рисунок.

Использование преобразований - поворотов, отражений, растяжений и наклона.

4.2. Техника создания и редактирования изображения. Раздел

5. Векторная графика з текстовом редакторе Word

5.2. Техника создания и редактирования изображения.

Практическая работа "Рекламный проспект".

Раздел 6. Графический редактор Adobe Photoshop

Появление и распространение ПК изменило многие профессии. Что касается издательского дела, произошла просто революция. Бесспорным лидером отрасли уже многие годы является программа Adobe Photoshop.

6.1. Окно программы. Элементы окна. Панели

Интерфейс. Фильтры. Слои. Навигатор. История. Клонирование. Цветовые модели. Растушевка. Инвертирование. Трансформация. Коррекция.

6.2. Техника создания и редактирования изображения.

6.3. Трюки и эффекты в Adobe Photoshop. Фотомонтаж. Ретушь фотографий. Текстовые эффекты. Клонирование.

Раздел 7. Графический редактор CorelDraw.

7.1. Окно программы. Панель инструментов.

7.2. Трюки и эффекты в CorelDraw. <u>Тема 3. Верстка и макетирование</u> \ Web-программирование

(6 часов, из них 5 часов практикум).

Гема 2. Графический редактор Adobe Photoshop (7-10 часов, из них 6-7 часов практикум). Графический редактор Adobe Photoshop. Назначение и возможности.

Знакомство с интерфейсом Adobe Photoshop, основными командами и инструментами. Основные настройки программы, влияющие на эффективность работы. Основные правила работы с

графическими редакторами. Открытие и закрытие документов в редакторе, создание и сохранение нового документа.

Инструменты выделения и рисования программы Adobe Photoshop. Настройка и работа с инструментами выделения (область, волшебная палочка, лассо).

## **3. Тематическое планирование**

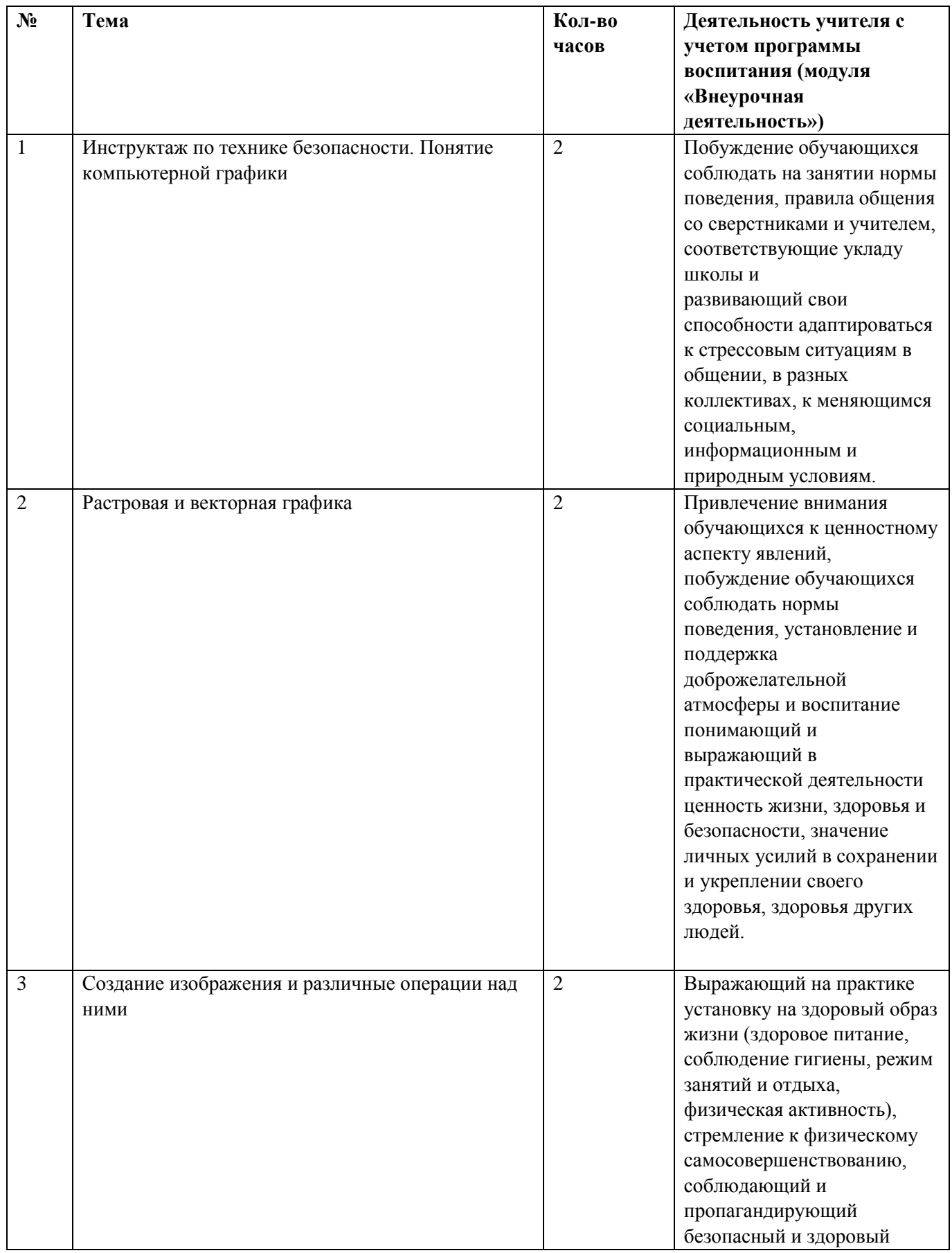

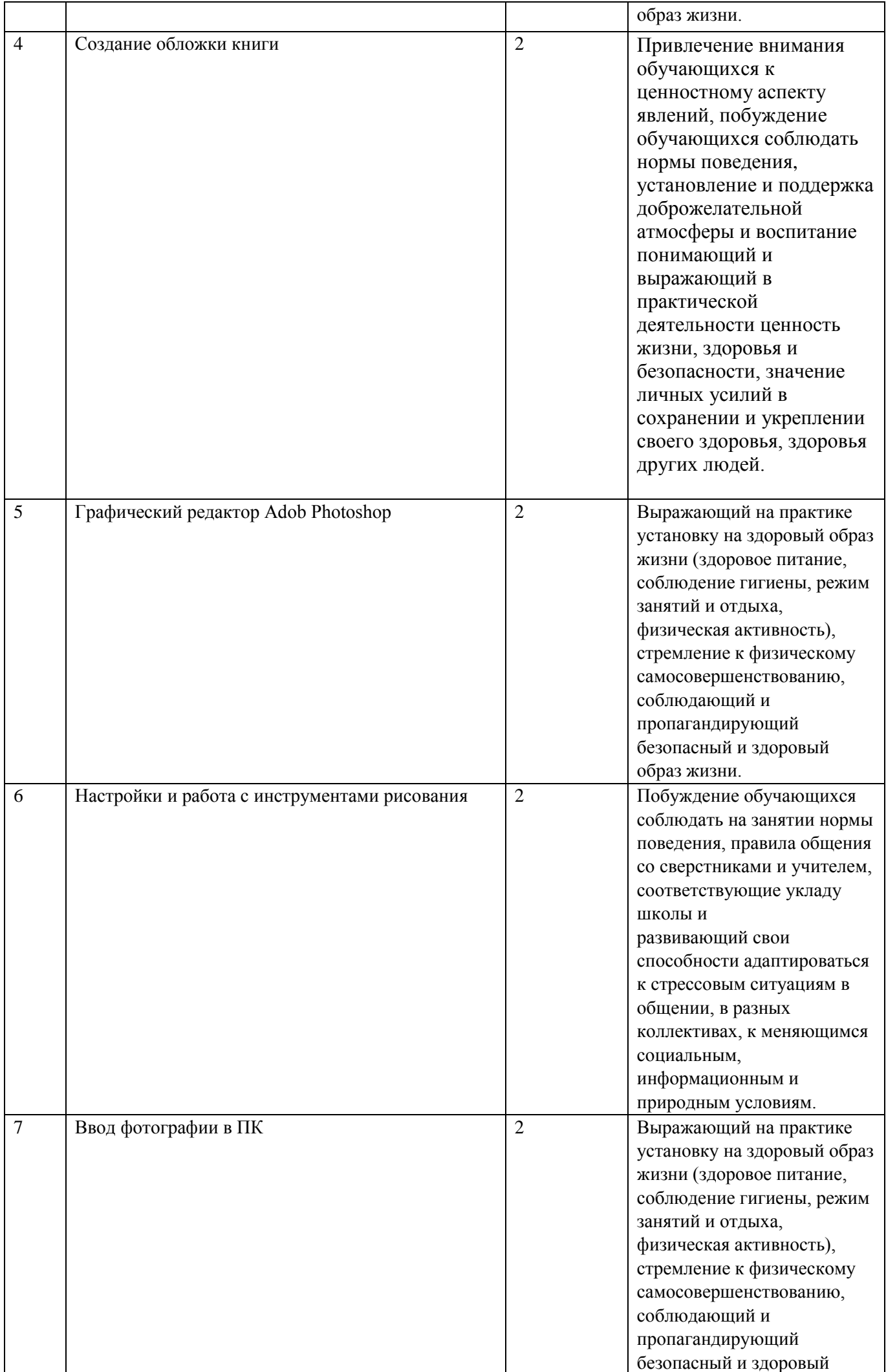

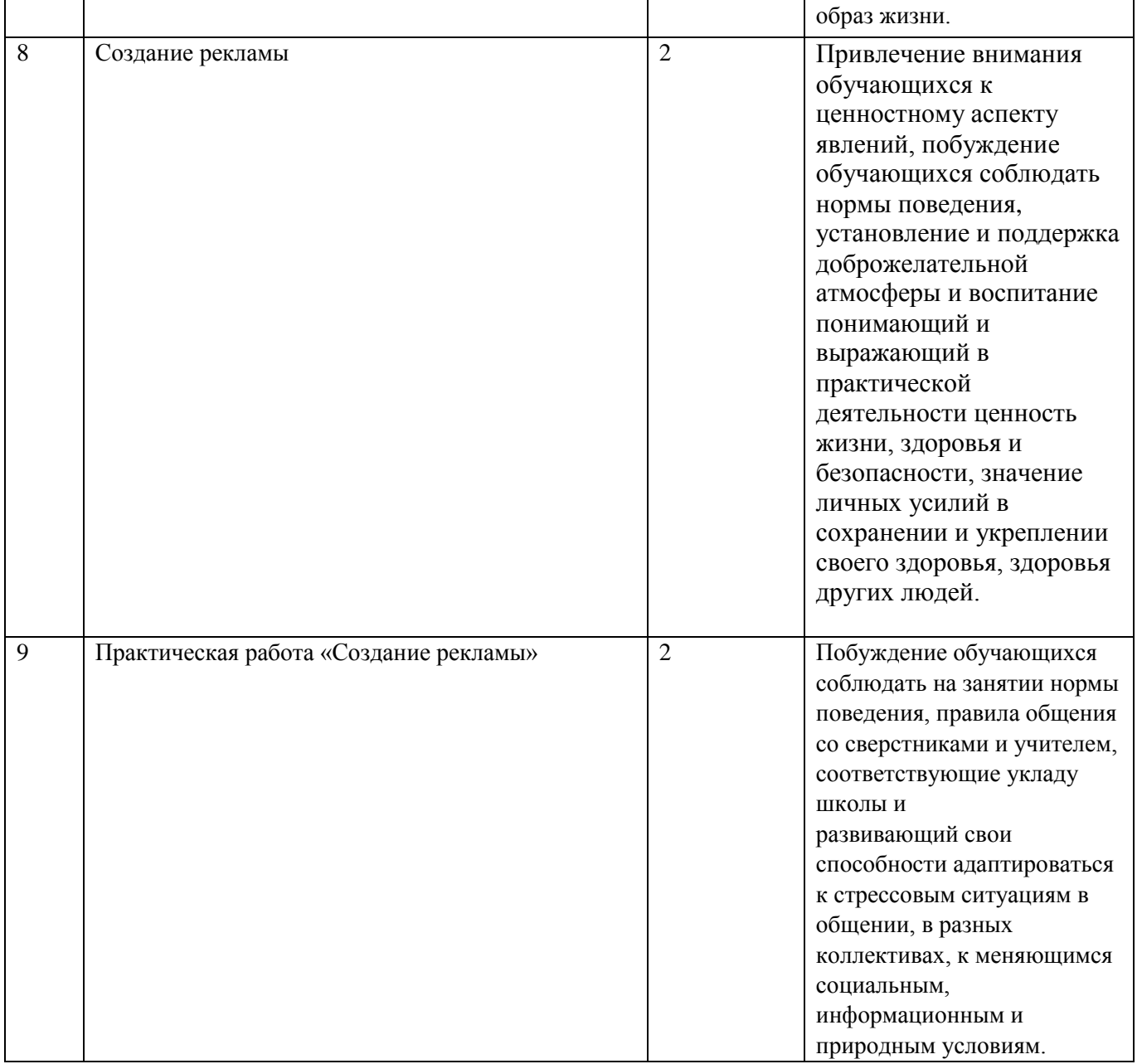

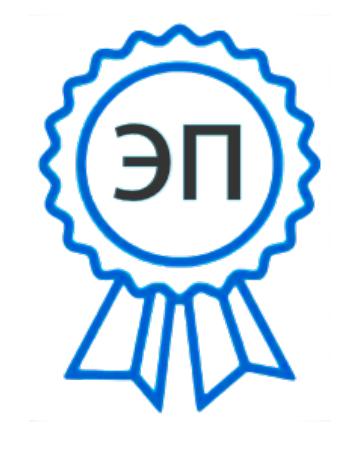

OU=1, O=ГБОУ ООШ с. Новая Рачейка, CN=Ковальская Виктория Расимовна, E=new.r\_shcool@sa mara.edu.ru 00973506666af8dad3 2022.09.19 19:33: 58+04'00'